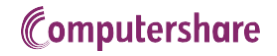

## UNDERSTANDING THE SHARE PURCHASE **PROCESS**

We have outlined the steps required to complete the purchase of shares through Computershare below:

Client completes [Mandate,](https://www.computershare.com/za/Shared%20Documents/Custody-and-Settlement-Agreement.pdf) [Naturalization form](http://www.computershare.com/za/Shared%20Documents/BEE%20Naturalisation%20Affidavit.pdf) an[d FICA](http://www.computershare.com/za/sab-zenzele-kabili)

Account flagged as BEE Verified on Scrip

Trading account opened and client advised

Client pays funds to Dealing Trust account as per bank details (as per point 12.1.18 in [the Ts and Cs document\)](https://www.computershare.com/za/Shared%20Documents/Terms%20and%20Conditions%20JSE%20and%20A2X.pdf). POP emailed to [dealing.desk@computershare.co.za](mailto:dealing.desk@computershare.co.za)

Once funds cleared, client contacts call centre

Call Center agent performs verification including verification of BEE flag

Once verification complete, trade placed in open bulk

Dealing Desk back office runs bulk audit report for trades bulked previous day

Dealing Desk places trade with Broker telephonically

Brokers note with price received on T+2

Trades allocated to underlying shareholders

Trades settle on T+3, holdings increased on Scrip

Transaction advice gets emailed

**Computershare** [www.computershare.com/za](http://www.computershare.com/za)